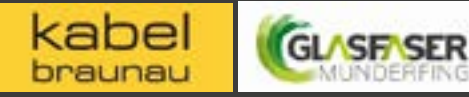

INTERNET TELEFONIE

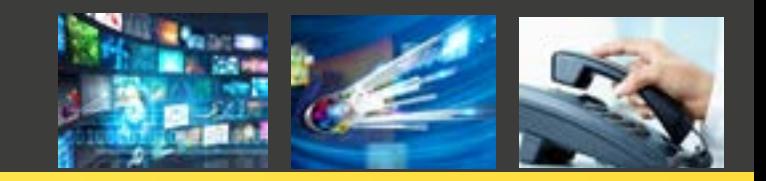

## Schnellstes Internet im Bezirk - glasfaserspeed.jetzt

## ANSCHLUSSVEREINBARUNG

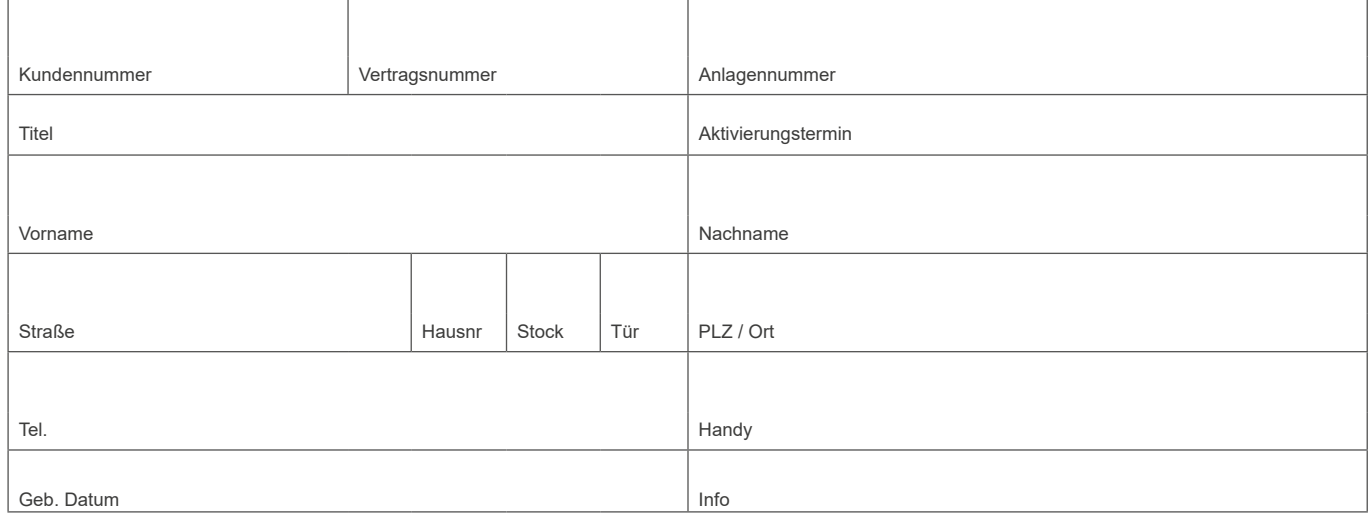

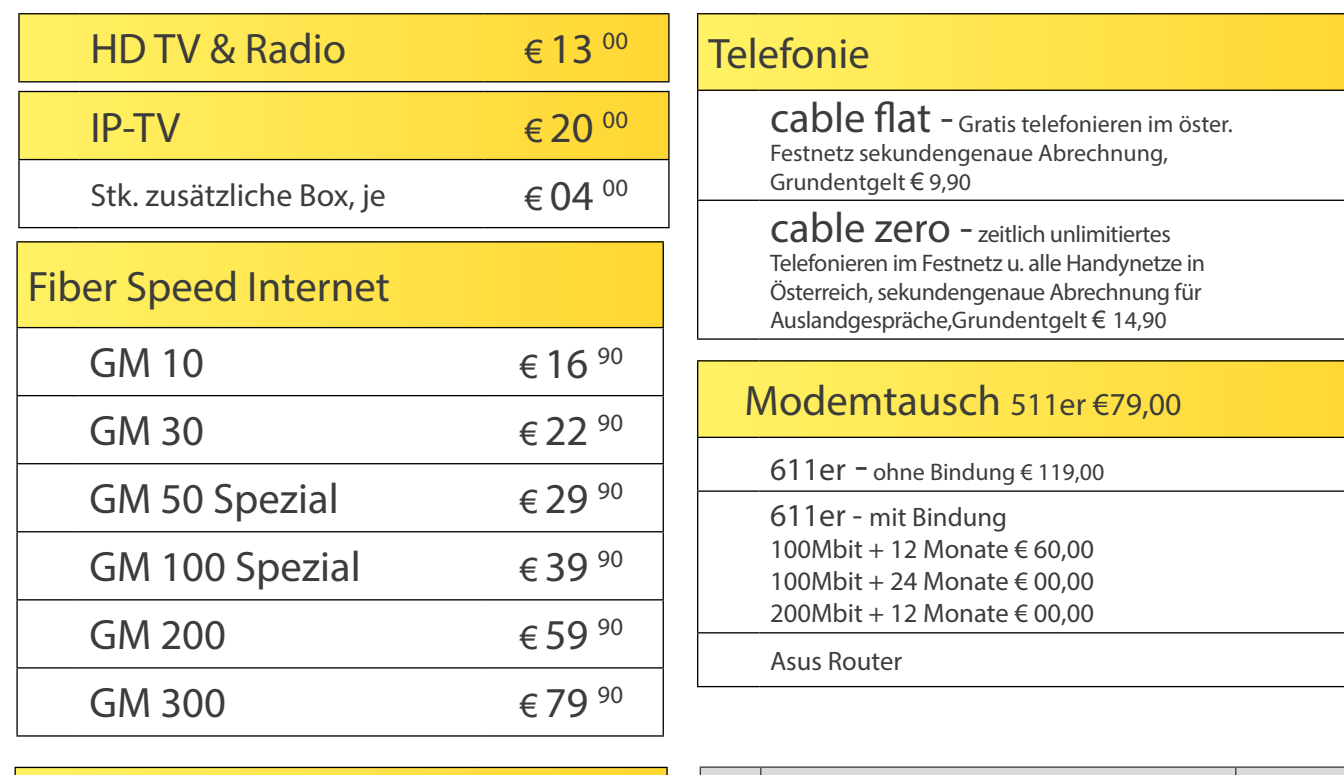

## Kombipaket Internet & Telefon

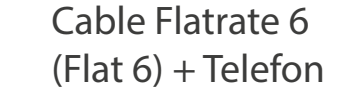

€ 19 90

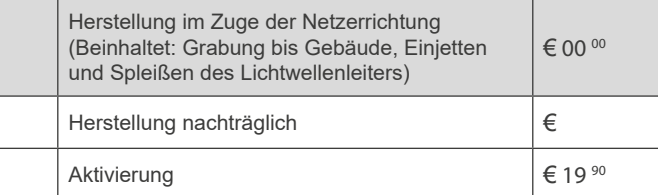

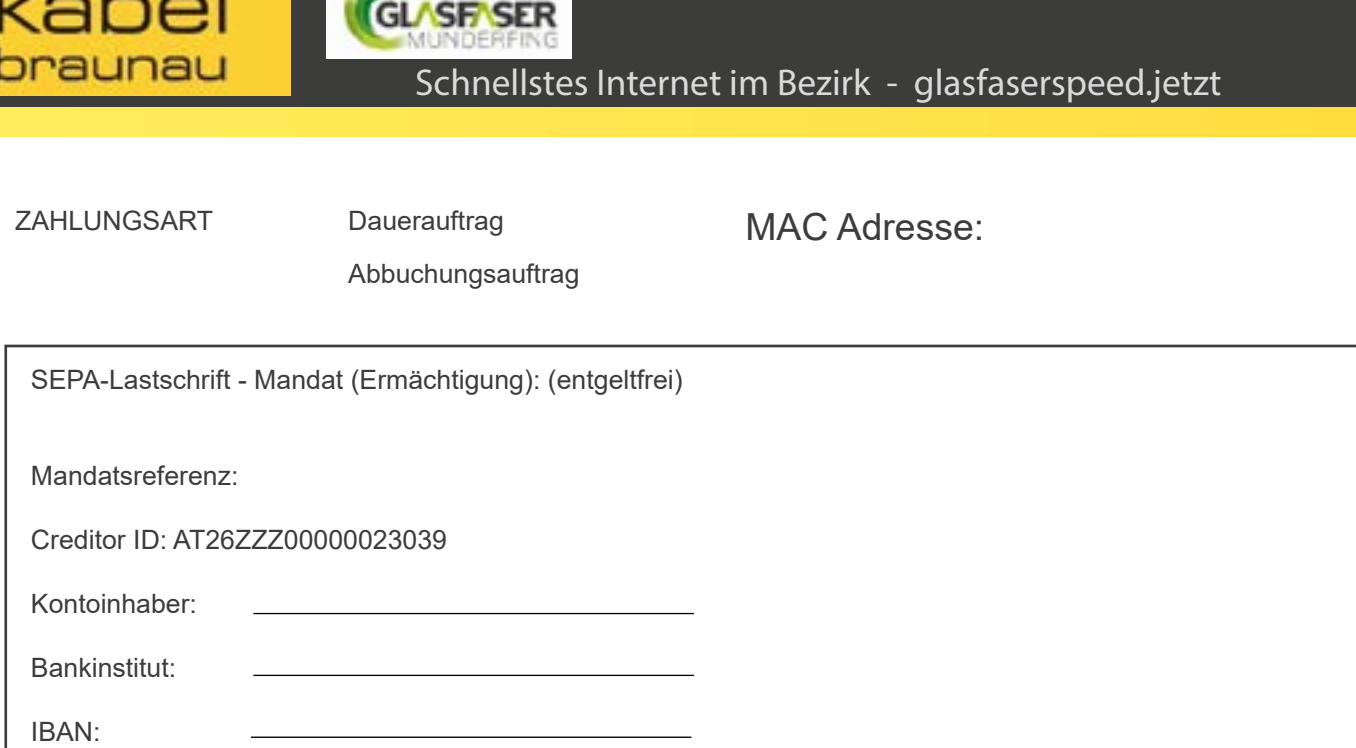

Der Kunde beantragt hiermit die Bereitstellung von Datenübertragungsdiensten (nachfolgend "Netzdienste" genannt) durch

Voraussetzung für den Empfang dieser Netzdienste ist daher ein Anschluss an das Leerrohrnetz der Energie Munderfing

• In den einmaligen Anschlusskosten ist enthalten: Installation einer geeigneten TV/Internet-Datendose. Einrichten der Zugangsdaten am Server von der Kabel Braunau GmbH. Die Daten müssen vor der Installation auf einem externen Datenträger gesichert werden. Die Kabel Braunau GmbH übernimmt keine Haftung für eventuelle Datenverluste. • Zahlung: Für die Bezahlung sämtlicher Beiträge aus diesem Vertrag ist der Abschluss einer Bankeinzugsermächtigung unbedingt erforderlich. Die monatlichen Gebühren werden jeweils am Monatsersten für den laufenden Monat abgebucht. Für den ersten Monat wird diese Gebühr anteilsmäßig für den Monat abgebucht. Für die Herstellungskosten bekommen Sie

• Variante wechseln: Der Wechsel von Varianten ist zum Monatsersten mittels einem schriftlichen Auftrag möglich. Sonstiges: Der Serverbetrieb ist untersagt. Der Internetanschluss darf nur im eigenen Haushalt oder Betrieb verwendet

• Vertragsdauer: Der Vertrag kommt durch schriftliche Annahme dieses Antrages durch die Kabel Braunau GmbH zustande und wird auf unbestimmte Zeit abgeschlossen. Der Vertrag kann von jeder der beiden Vertragsparteien unter Einhaltung einer einmonatigen Kündigungsfrist bis zum 15. des Monats gekündigt werden. Kündigung nur gültig bei Deaktivierung der

• Das Leerrohr sowie der eingeblasene Lichtwellenleiter bleiben inklusive der Glasfaser-Übergabebox im Eigentum der

• Der Anschlusswerber gestattet unentgeltlich die Verlegung des Leerrohres sowie des LWL's auf seinem Grundstück. • Allgemeine Geschäftsbedigungen: Der Kunde bestätigt die "allgemeinen Geschäfts- und Lieferbedingungen für Datenübertragsungsdienste (Netzdienste)" von der Kabel Braunau GmbH gelesen zu haben und anerkennt diese als

werden. Eine Teilung des Internetanschlusses mit anderen Haushalten oder Betrieben ist verboten.

die Kabel Braunau GmbH, zu den Bedingungen dieses Antrags, sowie der Geschäfts- und Lieferbedingungen für Datenübertragsungsdienste (Netzdienste) von der Kabel Braunau GmbH. Die Kabel Braunau GmbH stellt dem Kunden über das Glasfasernetz der Energie Munderfing GmbH Netzdienste zur Verfügung. Geteilt genutztes Netzwerk.

acht Wochen, beginnend mit dem Belastungsdatum, die Erstattung des belasteten Betrages verlangen.

Ich ermächtige/ Wir ermächtigen die Kabel Braunau GmbH Zahlungen von meinem/ unserem Konto mittels SEPA - Lastschrift einzuziehen. Zugleich weise ich mein/ unser Kreditinstitut an, die von der Kabel Braunau GmbH auf mein/ unser Konto gezogenen SEPA – Lastschriften einzulösen. Ich kann/ Wir können innerhalb von

Datum, Ort: Unterschrift:

Es gelten dabei die mit meinem/ unserem Kreditinstitut vereinbarten Bedingungen.

integrierten Bestandteil dieses Vertrages. Es bestehen keine mündlichen Zusatzvereinbarungen. • Alle Preise inklusive 20% MwSt bzw. 10 % MwSt.

GmbH.

BIC:

eine separate Rechnung.

Energie Munderfing GmbH.

Fiber-Anbindung.